**SMART** 

# **Release notes SMART Notebook® 19 collaborative learning software**

#### SMART Notebook 19.1 release notes

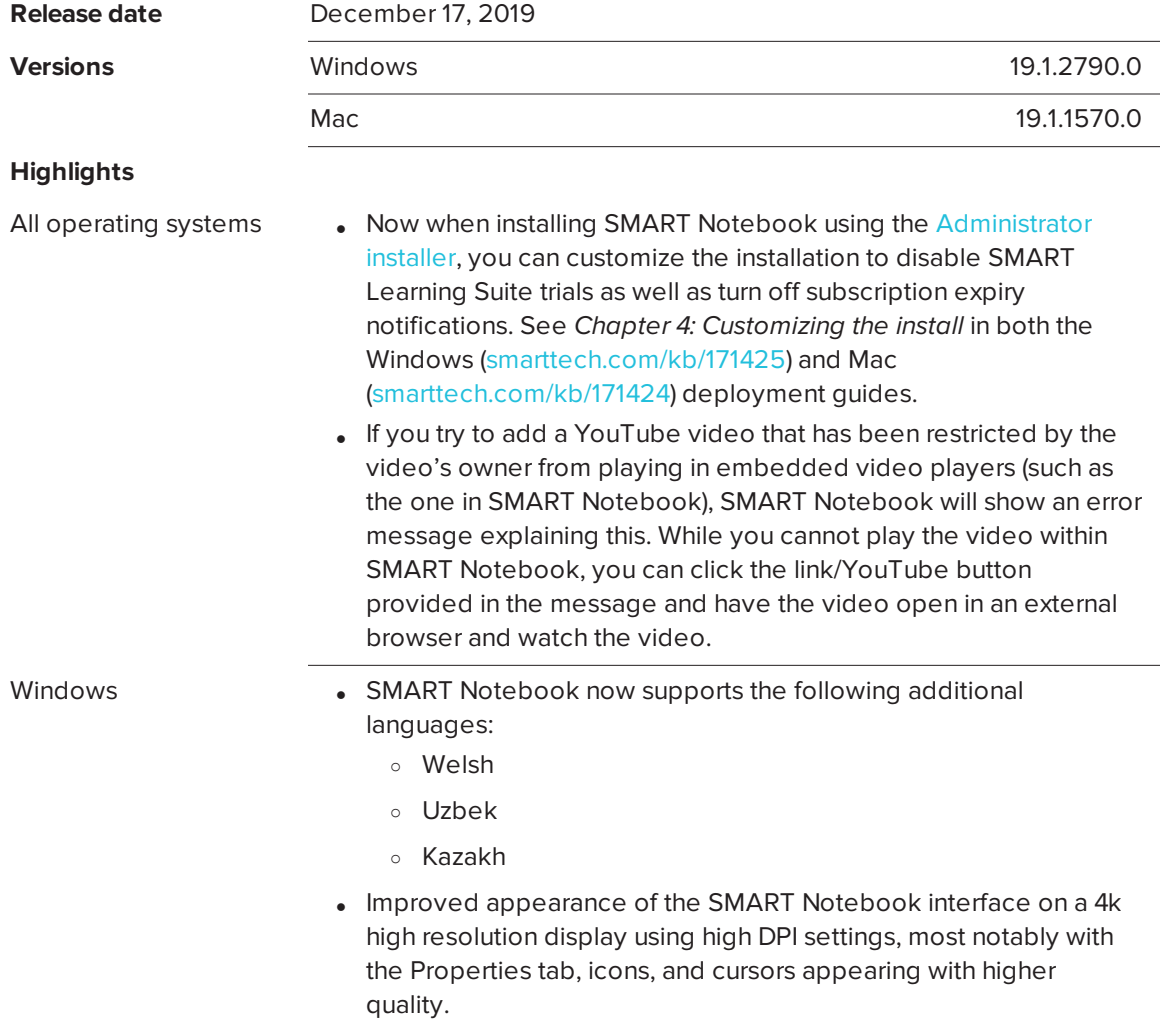

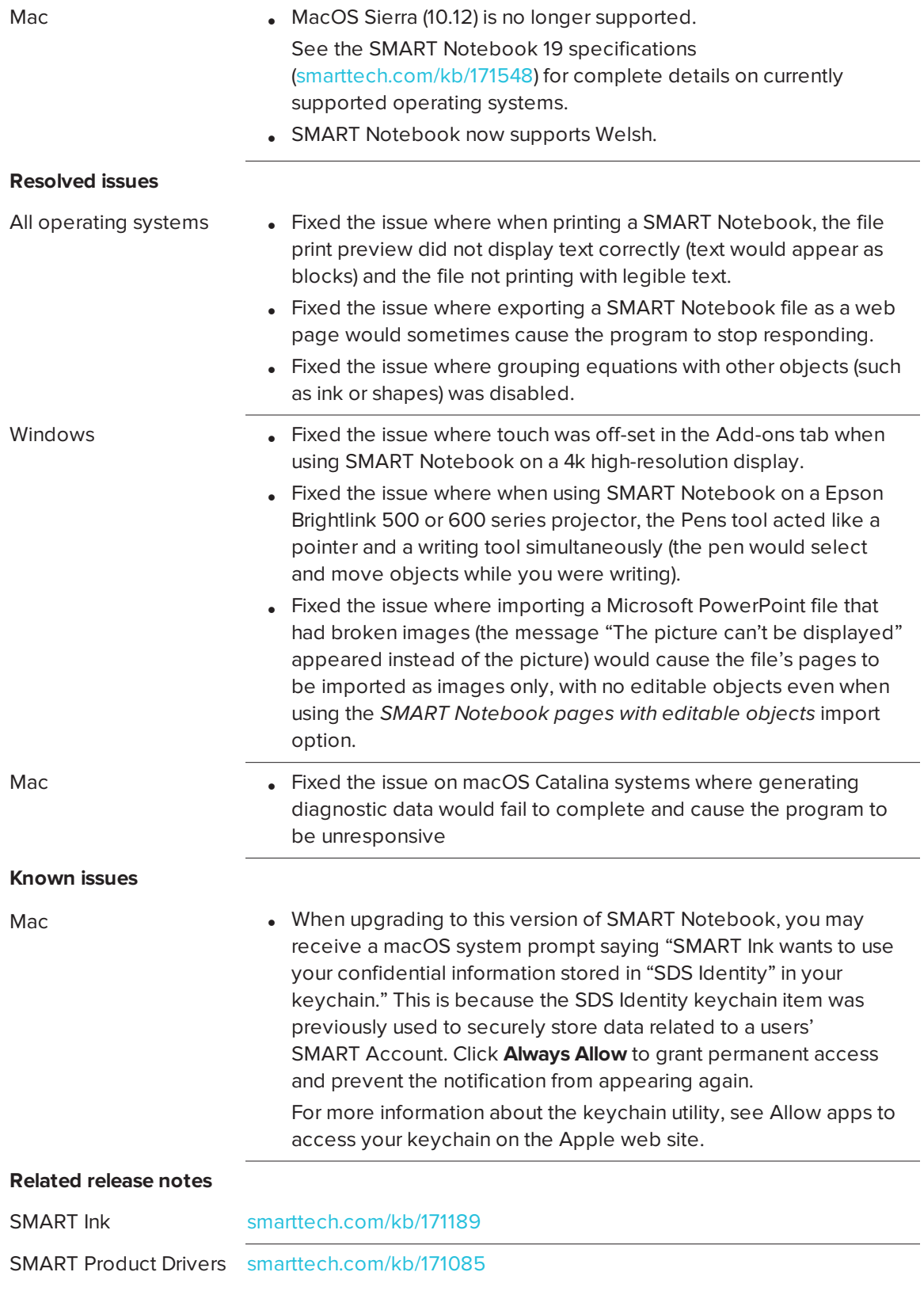

## SMART Notebook 19 October patch release notes

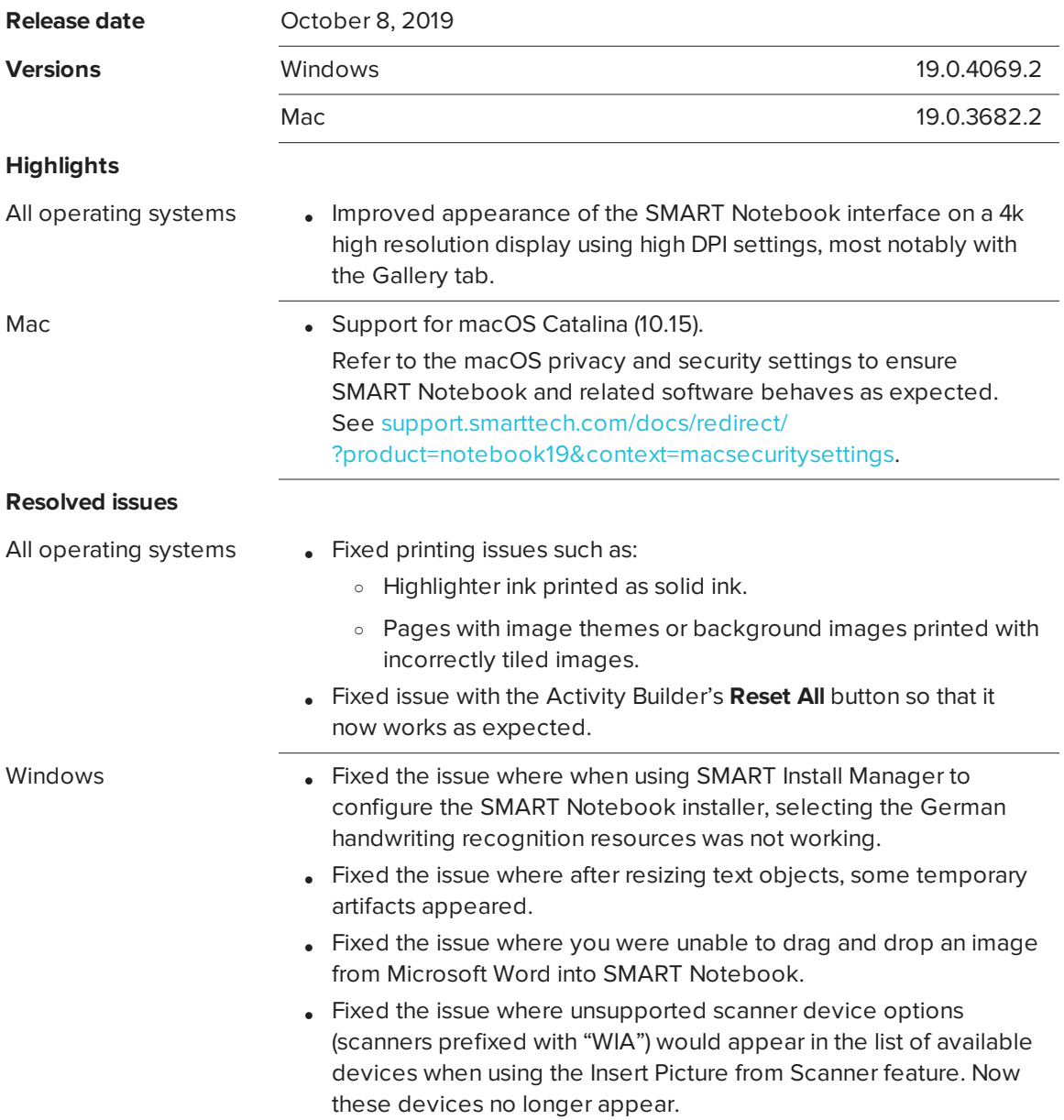

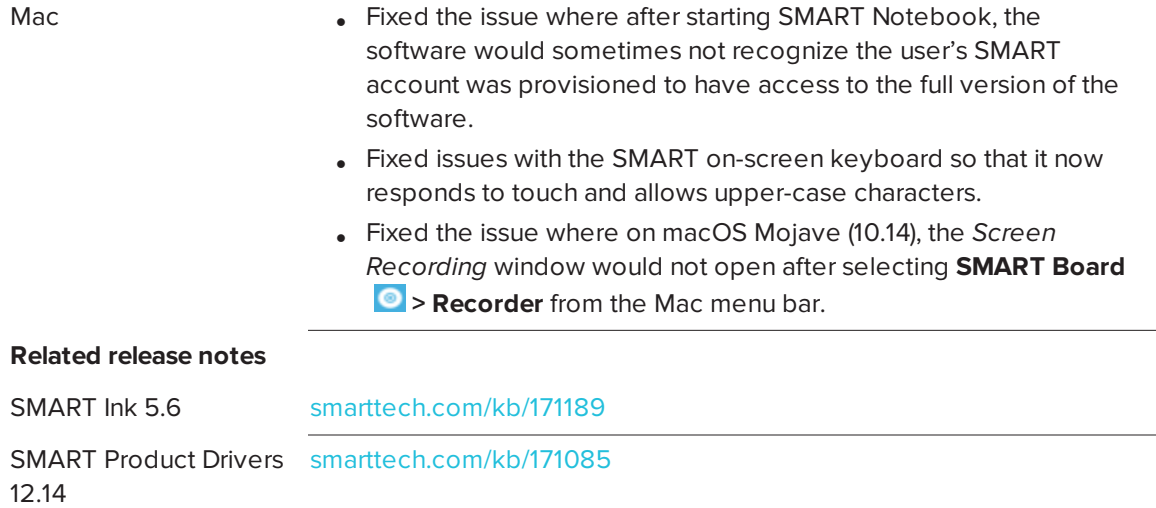

## SMART Notebook 19 June patch release notes

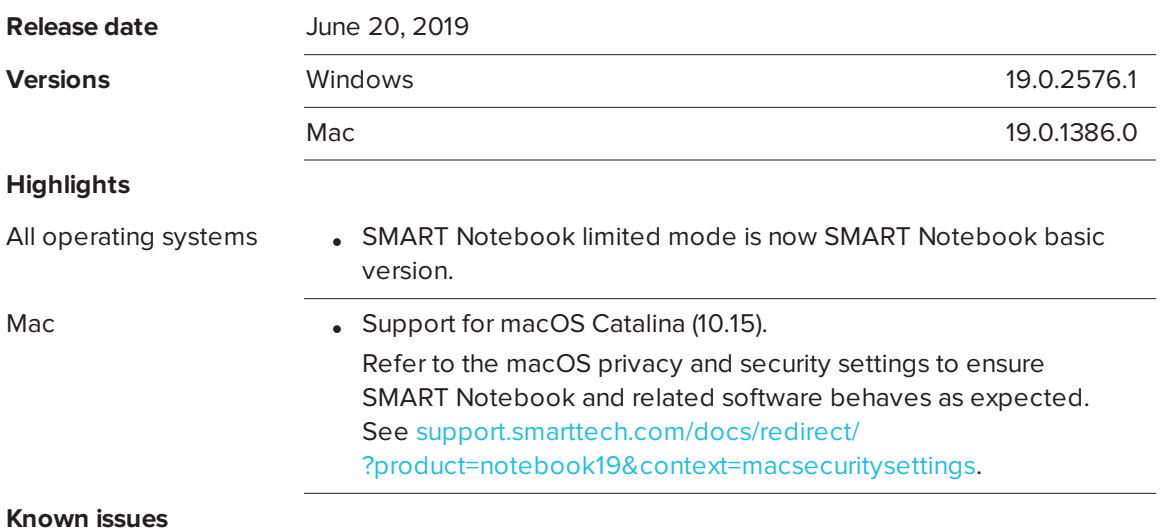

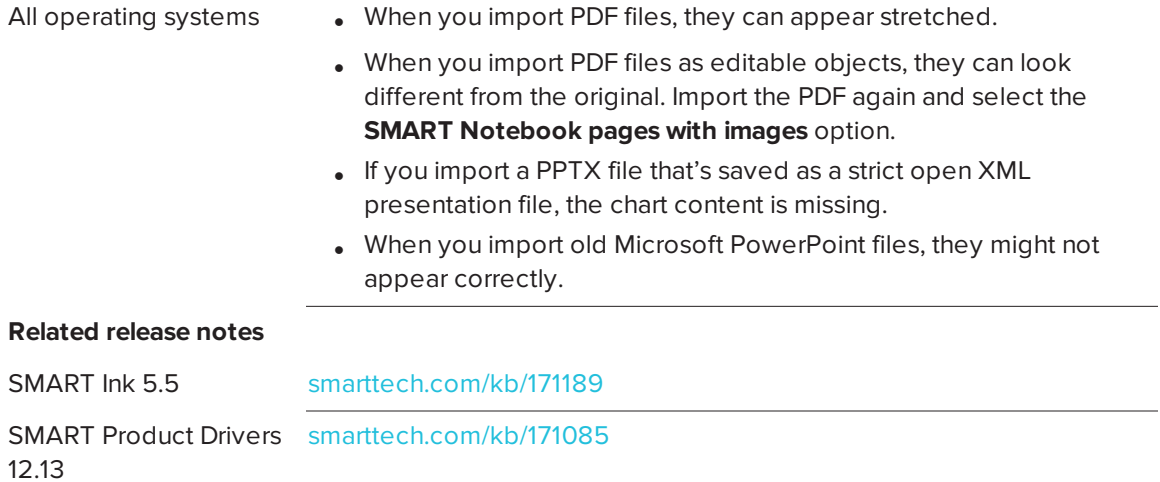

#### SMART Notebook 19 release notes

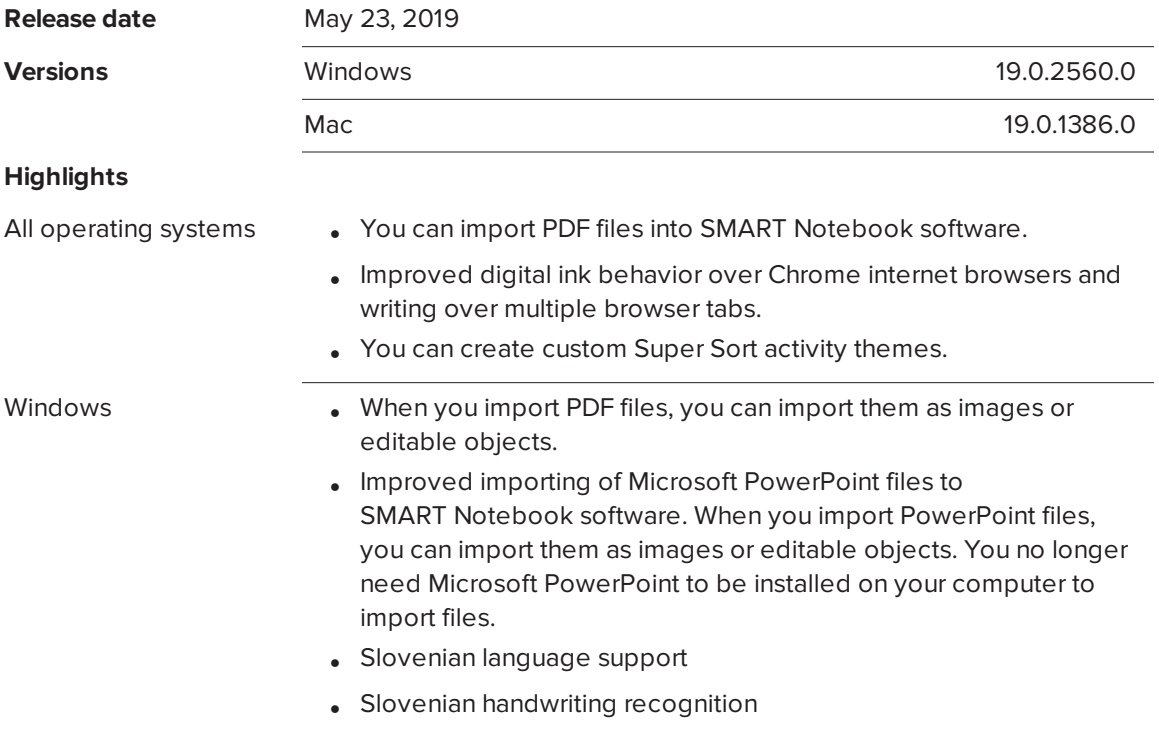

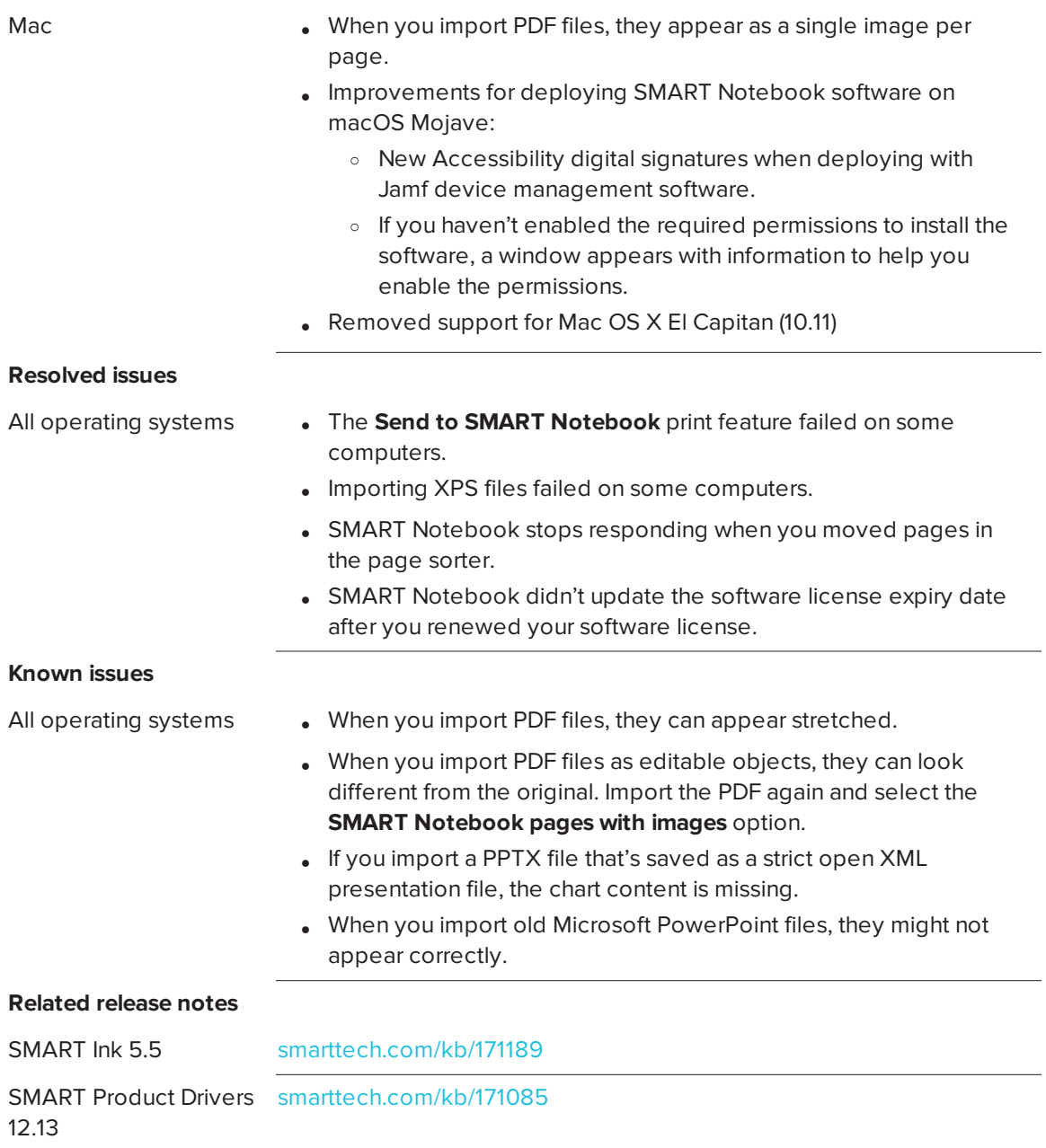